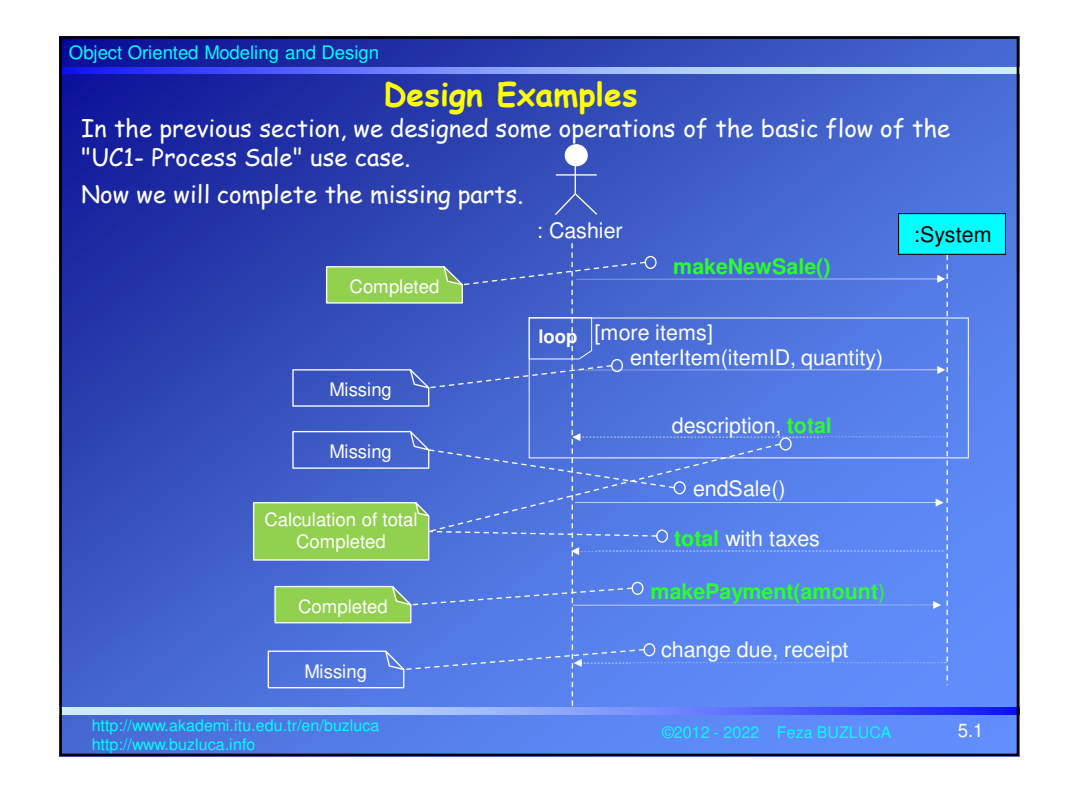

### Object Oriented Modeling and Design

#### **Design Example:** enterItem

The enterItem system operation occurs when a cashier enters the itemID and (optionally) the quantity of an item the customer buys.

Actually, we could design this operation right after makeNewSale, but as this operation is more complicated than others, I left it to this chapter.

### Remember the contract of the operation.

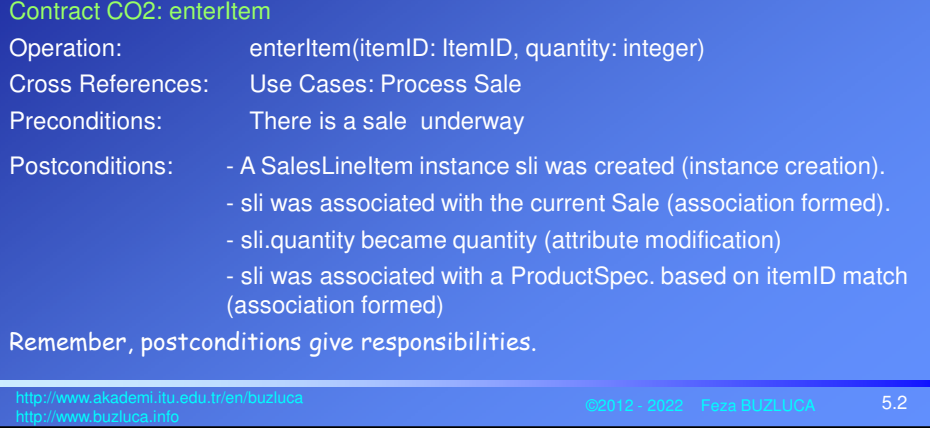

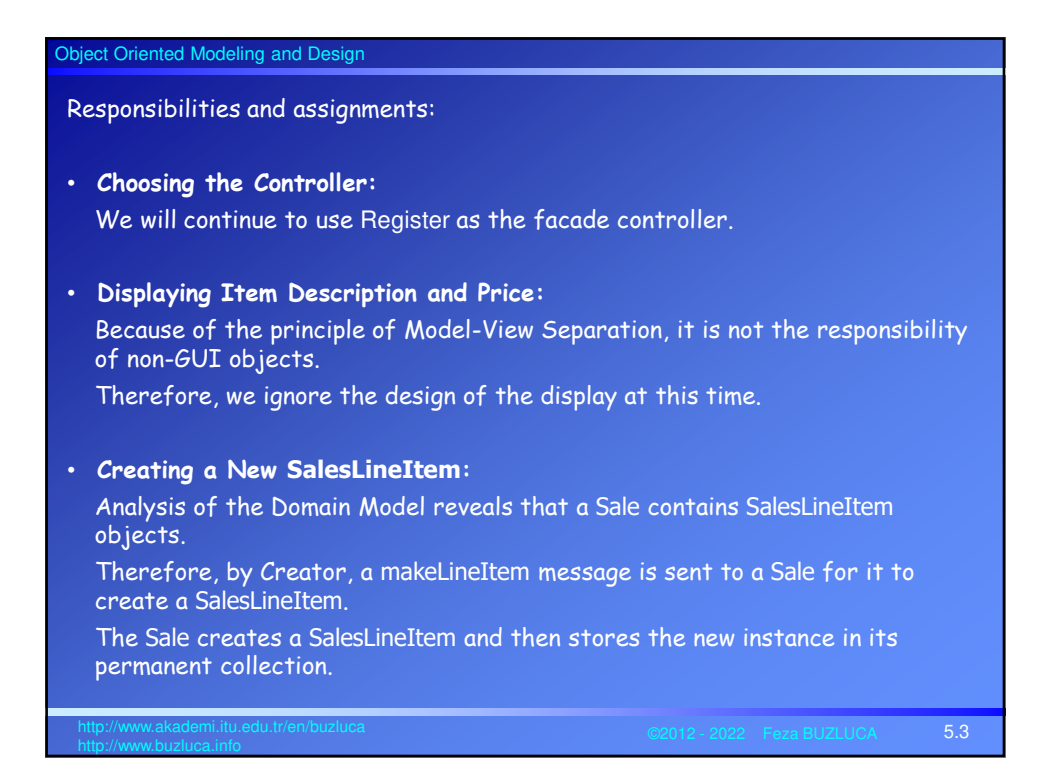

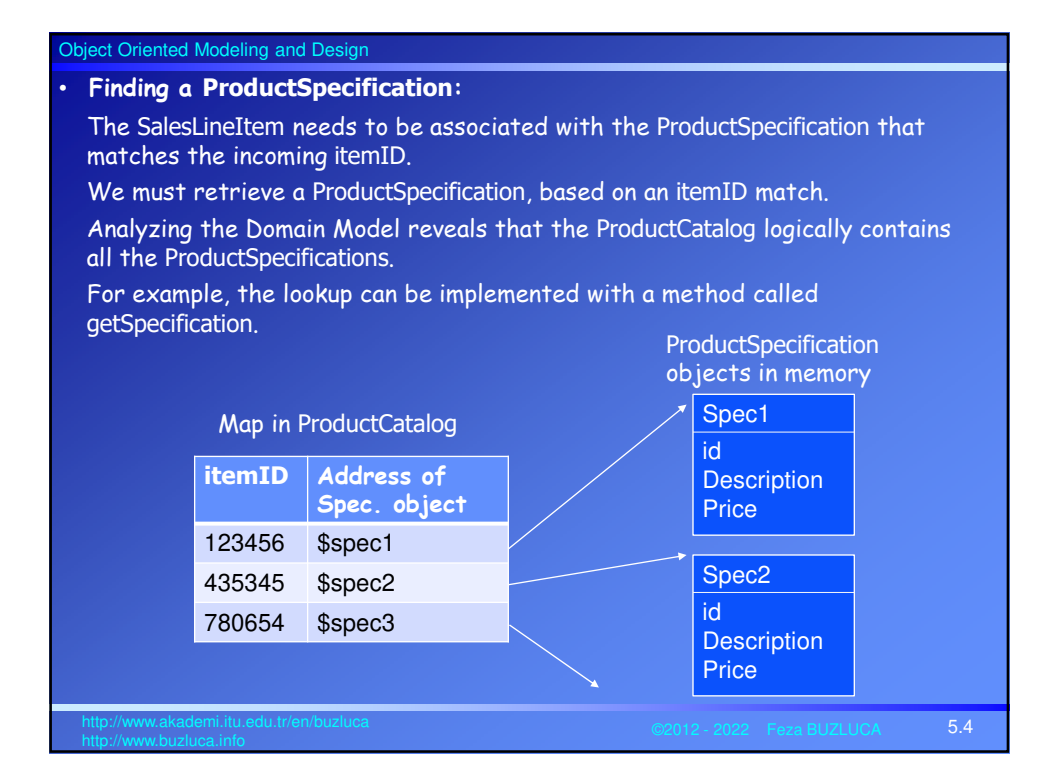

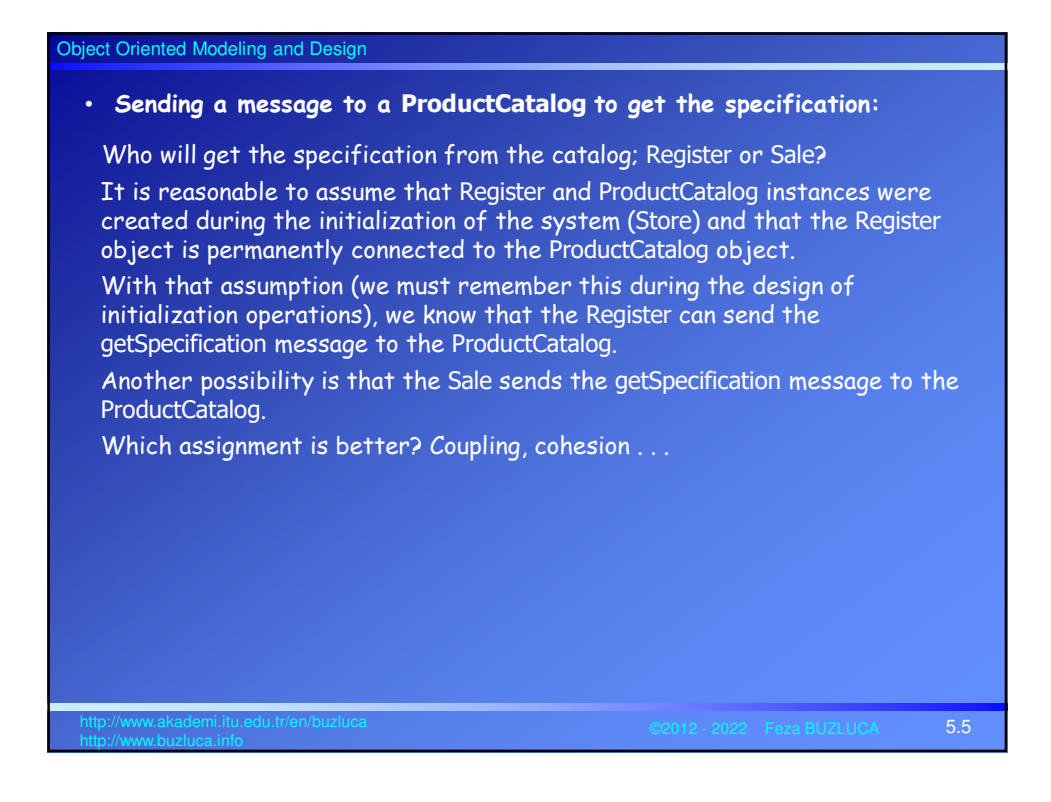

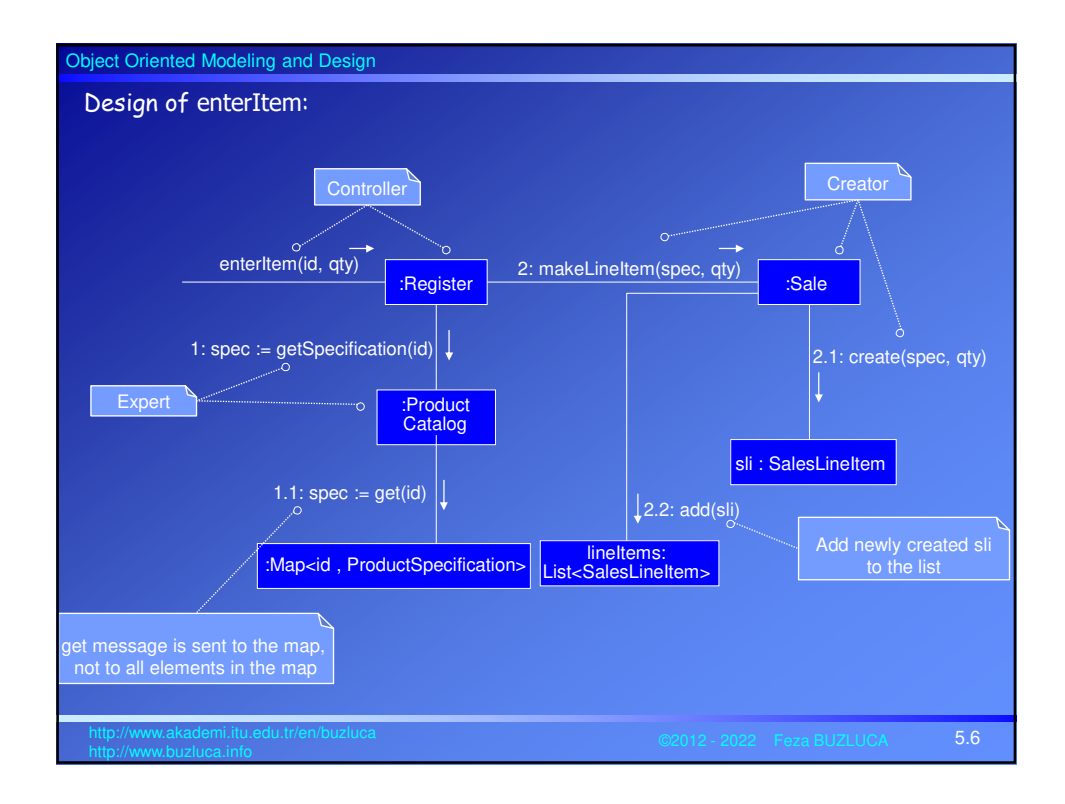

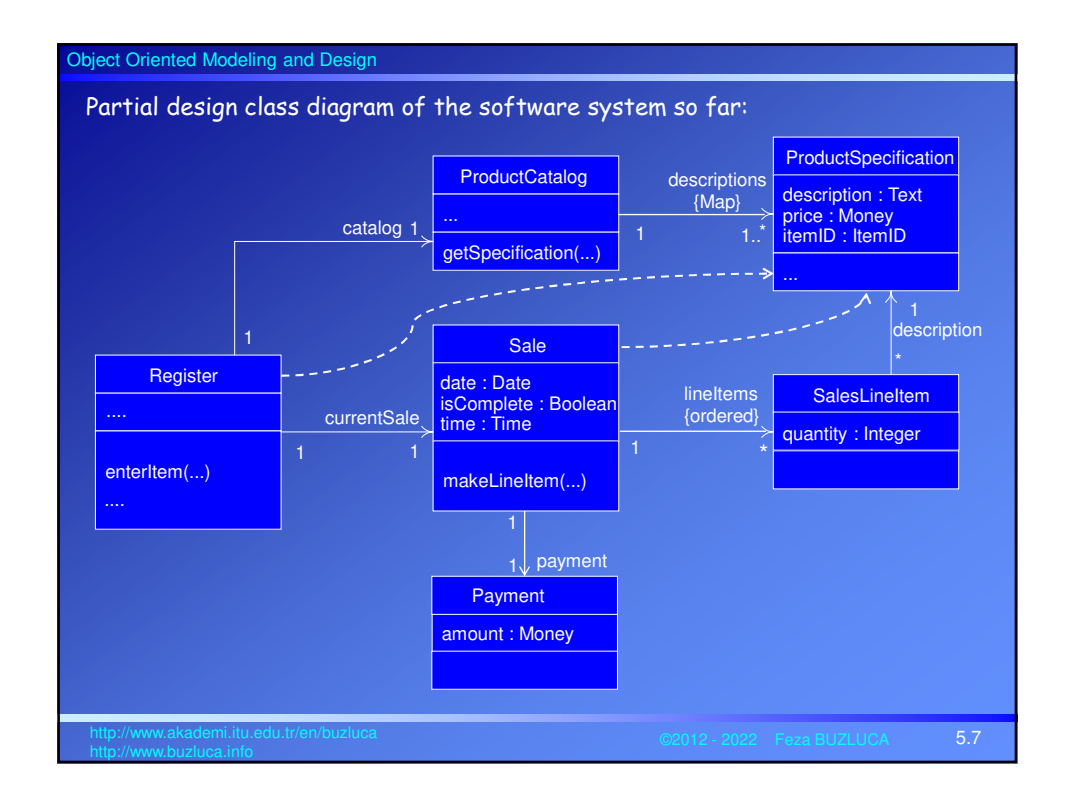

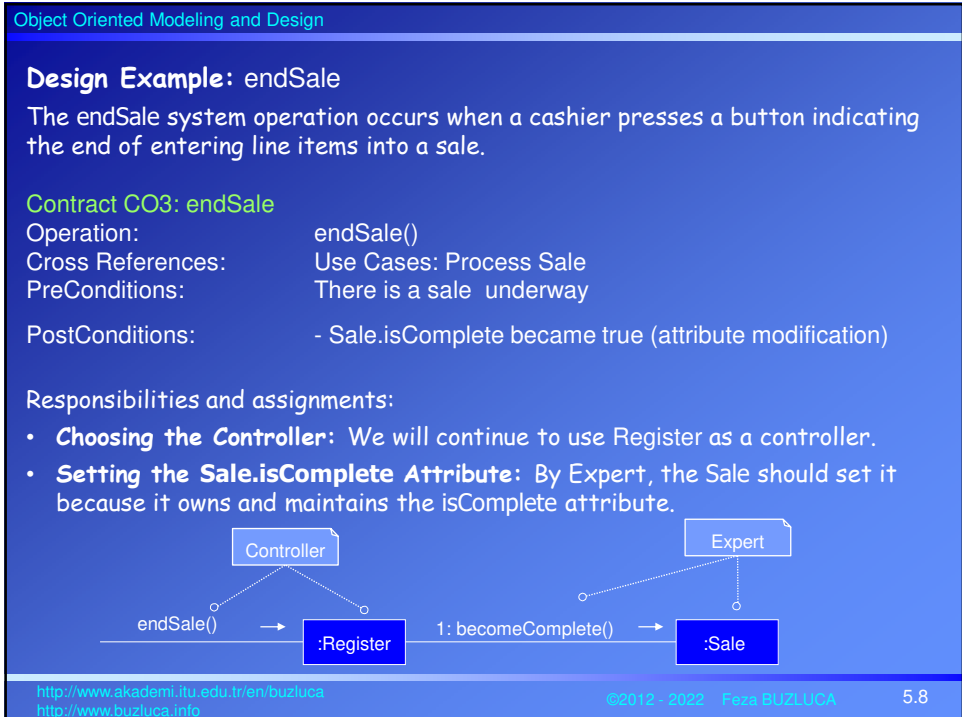

#### Object Oriented Modeling and Design

#### **Design Example:** Calculating the balance

The "Process Sale" use case implies that the balance due from payment should be displayed somehow.

Because of the Model-View Separation principle, we do not concern ourselves with how the balance will be displayed or printed, but we must ensure that it is known.

#### **Responsibility:**

*Who is responsible for knowing the balance?*

To calculate the balance, we need the sale total and payment cash tendered. Therefore, Sale and Payment are partial Experts on solving this problem.

*Solution 1:*

If we assign the responsibility for knowing the balance to Payment, it needs visibility (coupling) to the Sale to ask the Sale for its total.

Since it does not currently know about the Sale (class diagram in 5.7), this approach would increase the overall coupling in the design (violates the Low Coupling pattern).

5.9 http://www.akademi.itu.edu.tr/en/buzluca

In this case, a new arrow from Payment to Sale would be necessary.

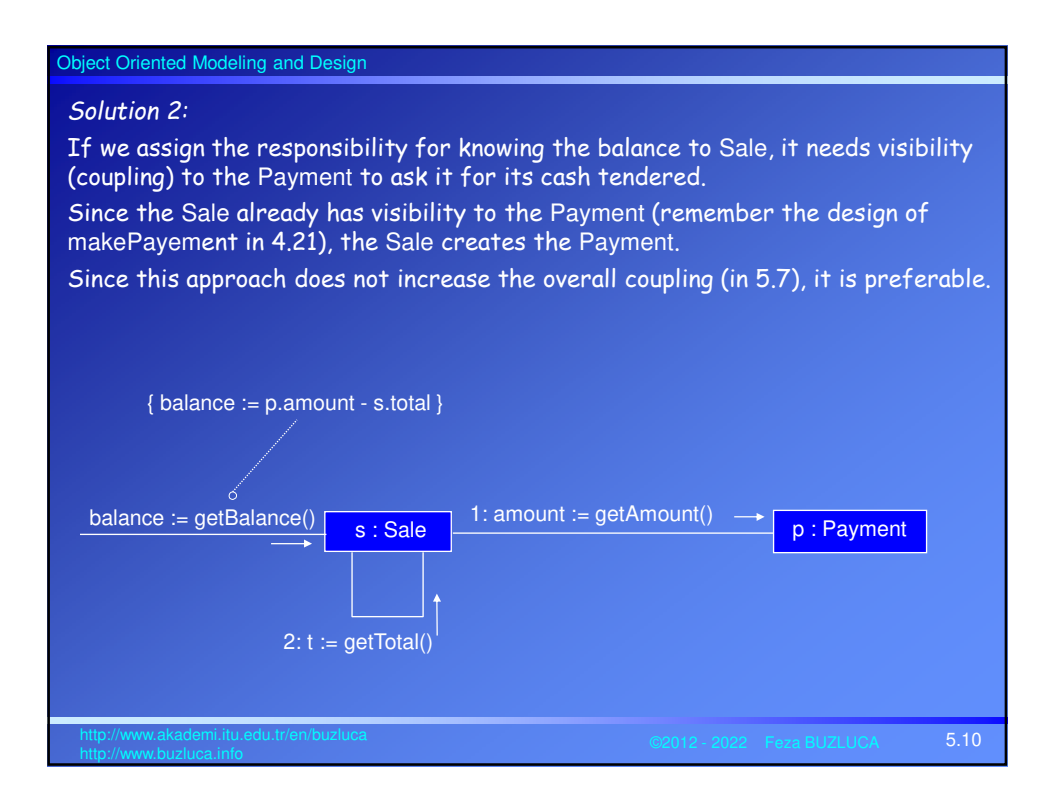

# Object Oriented Modeling and Design **Design Example:** Logging a Sale The Process Sale use case: 8. System logs completed sale … Responsibility: Who is responsible for knowing all the logged sales and doing the logging? *Alternative 1:* With the goal of the low representational gap, we can expect a Store to know all the logged sales because they are strongly related to its finances. *Alternative 2:* If Store has many other responsibilities, we can create a class such as SalesLedger. Using a SalesLedger object makes sense as the design grows and the Store becomes incohesive. In this case, we would add SalesLedger to the Domain Model because a sales ledger is a concept in the real-world domain. This kind of discovery and change during design work is to be expected.

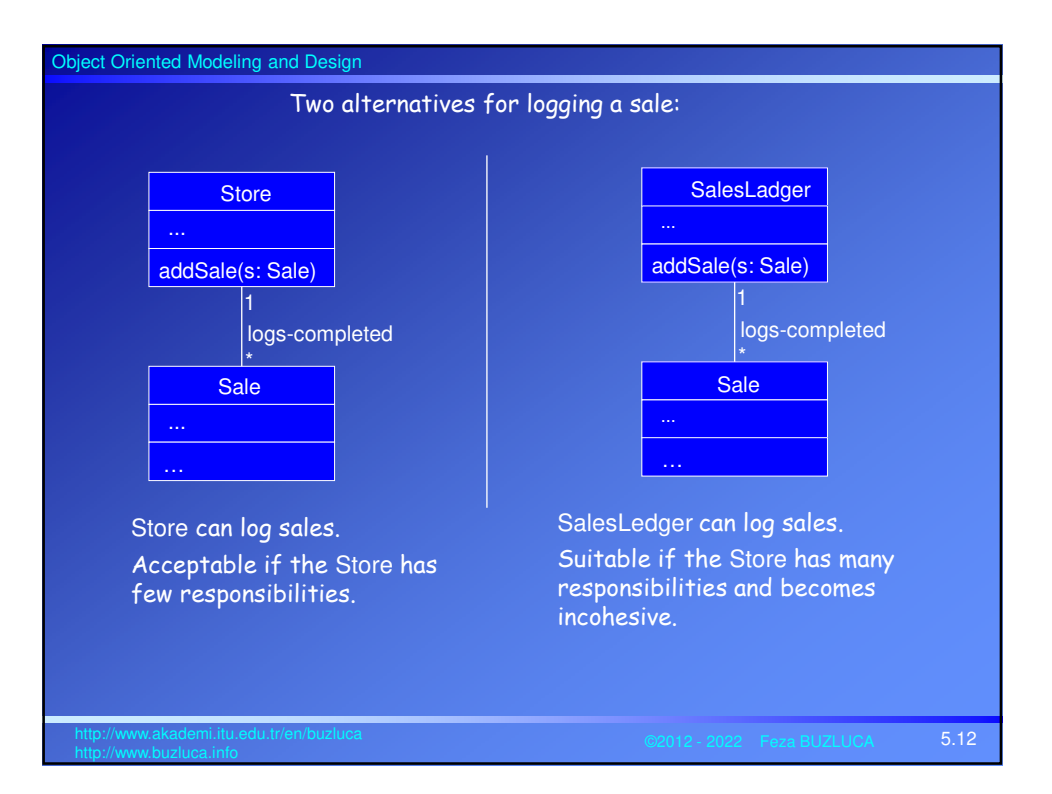

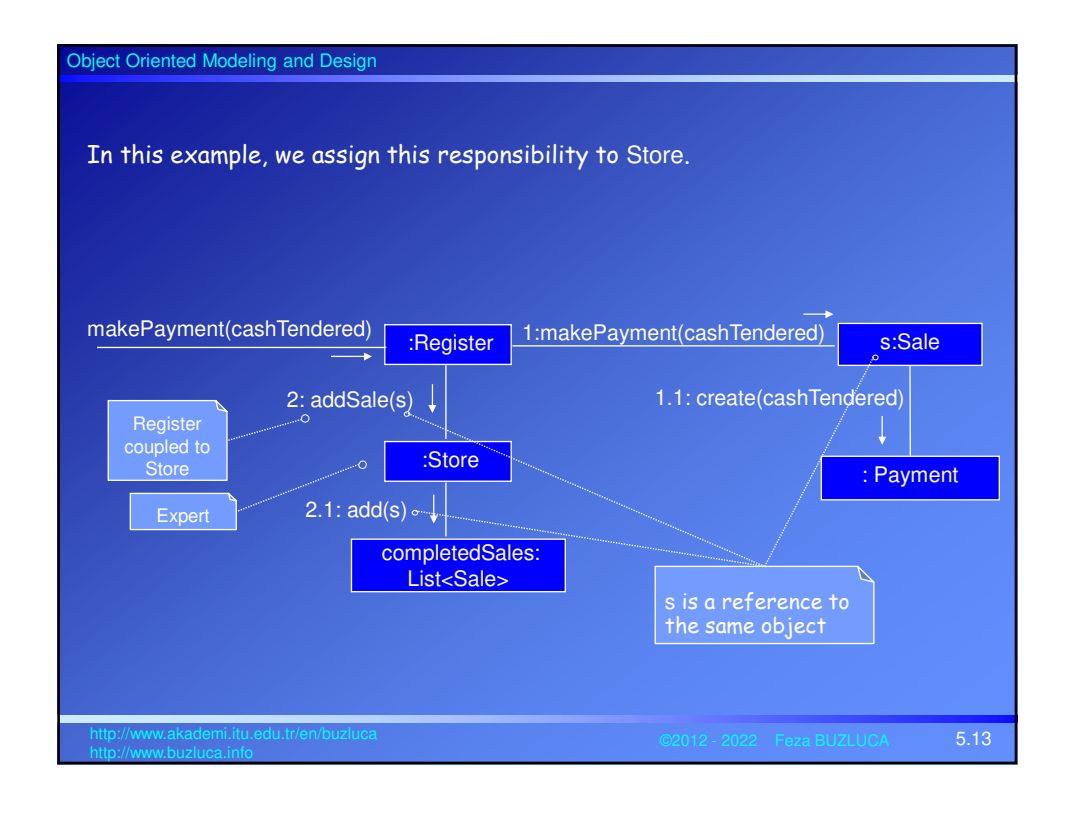

# Object Oriented Modeling and Design 5.14 http://www.akademi.itu.edu.tr/en/buzluca **Design Example:** Connecting the UI Layer to the Domain Layer Remember, we put a controller object between the UI and domain layers to ensure low coupling. However, in some cases, UI objects may send messages to domain objects directly. For example, in the case of the enterItem message, we want the window to show the running total after each entry. *Solution 1:* Add a getTotal method to the Register. The UI sends the getTotal message to the Register, which delegates to the Sale. Then the Register gets the result from Sale and passes it to the UI layer This provides low coupling but may overload the Register, making it less cohesive. *Solution 2:* An object in the UI gets the reference of the current Sale object from the Register. When the UI requires the total, it directly sends messages to the Sale. This design increases the coupling from the UI to the domain layer. However, coupling to the Sale is not a major problem if the Sale is a stable object. This makes the Register more cohesive.

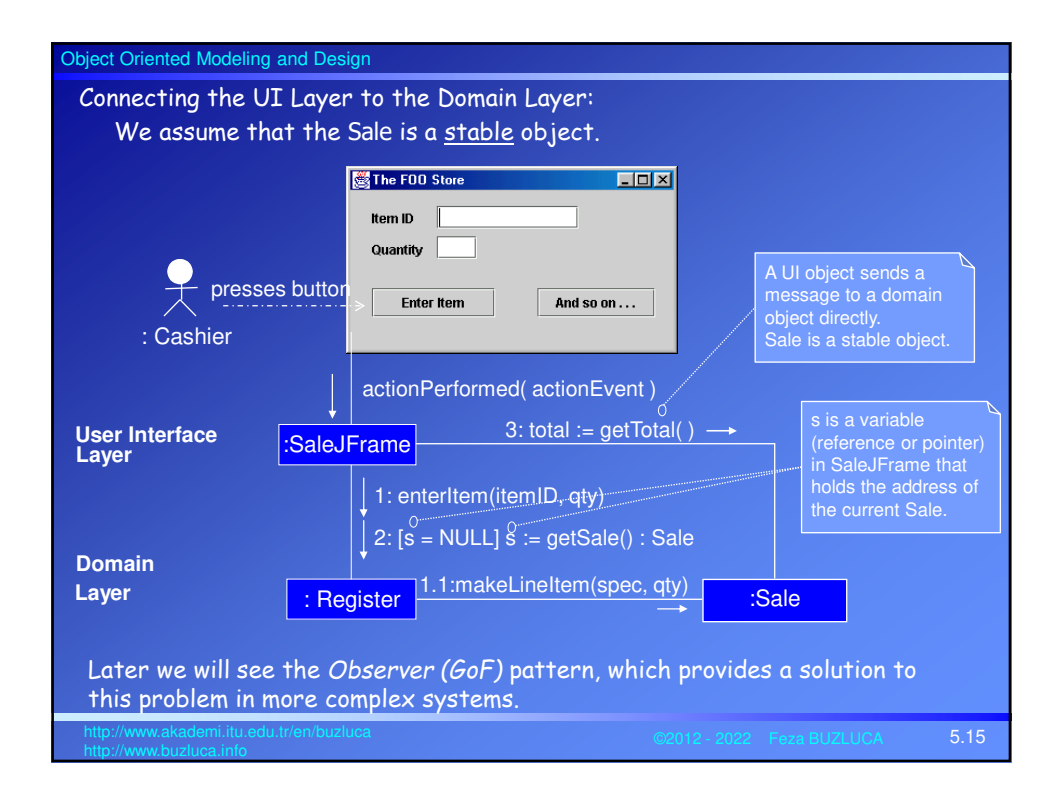

## Object Oriented Modeling and Design 5.16 http://www.akademi.itu.edu.tr/en/buzluca **Design Example:** Initializing the System For most of the systems, it is necessary to write a "Start-up" use case that includes system operations related to the starting up of the application. What should happen when we start the program? Although the "start-up" use case is the earliest one to execute, we delay its design until after all other system operations have been considered. **Do the initialization design last.** In a start-up, we create an **initial domain object** (or a set of initial domain objects). The initial domain object is responsible for • the creation of its direct child domain objects (which must be created at the start up); • ensuring the necessary visibility (connection) between related objects. For example, • Creating the Register and the ProductCatalog objects and establishing a connection between them. • Establishing the connection between the UI and the controller object. In our example, we chose the Store as the initial object.

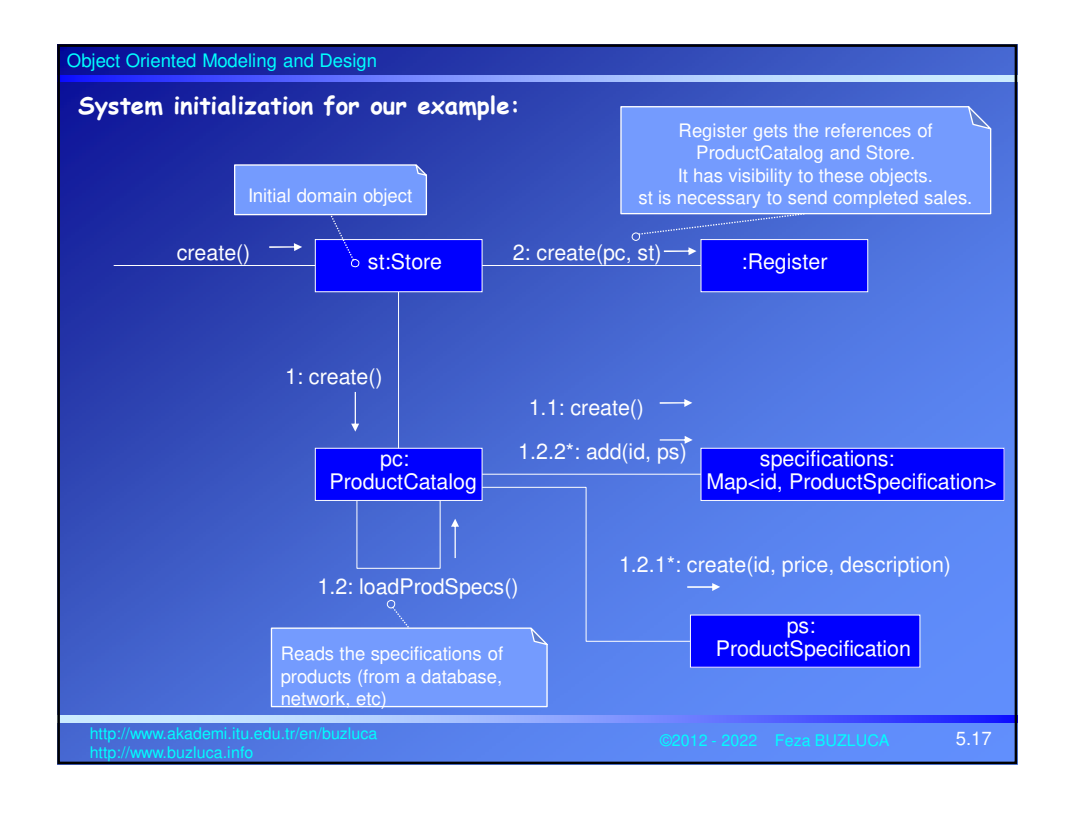

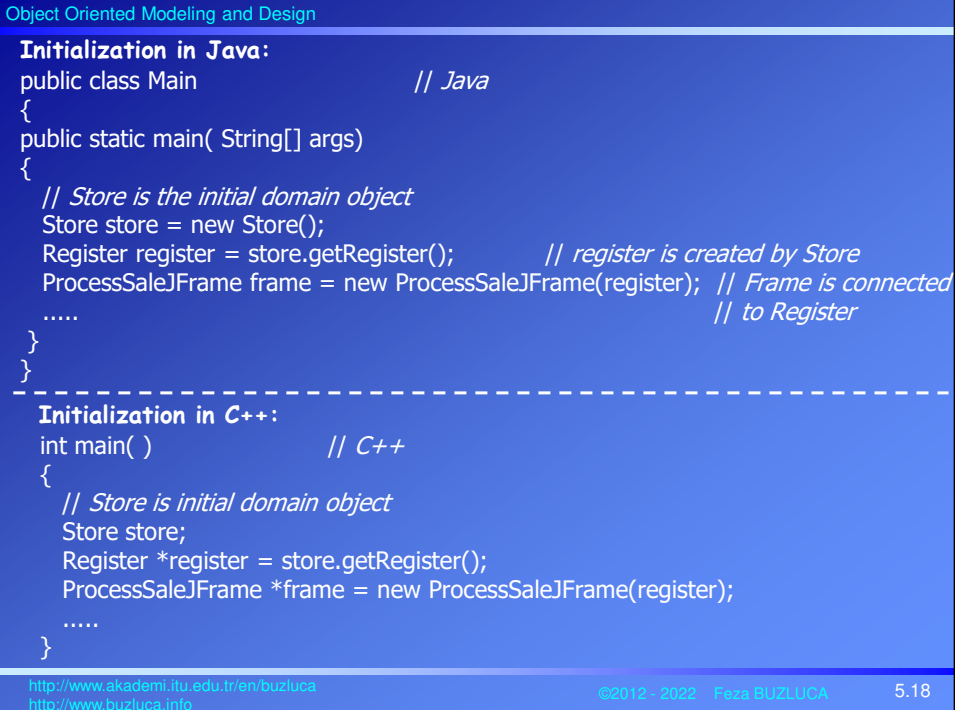

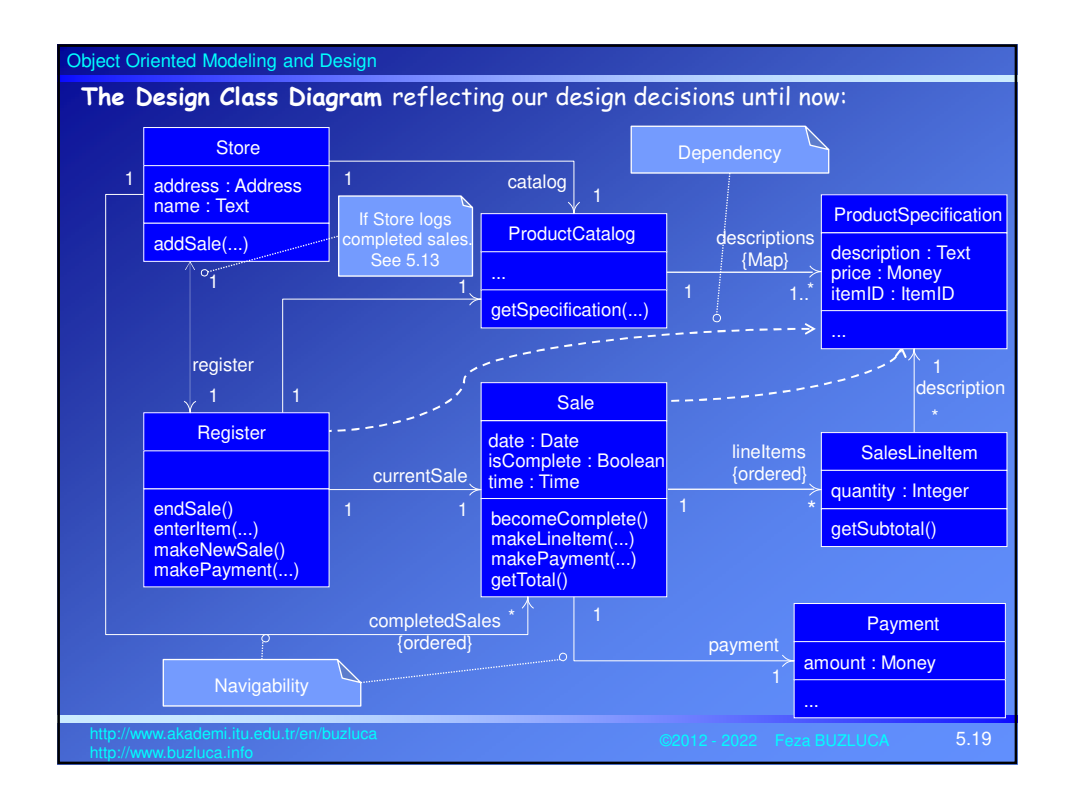

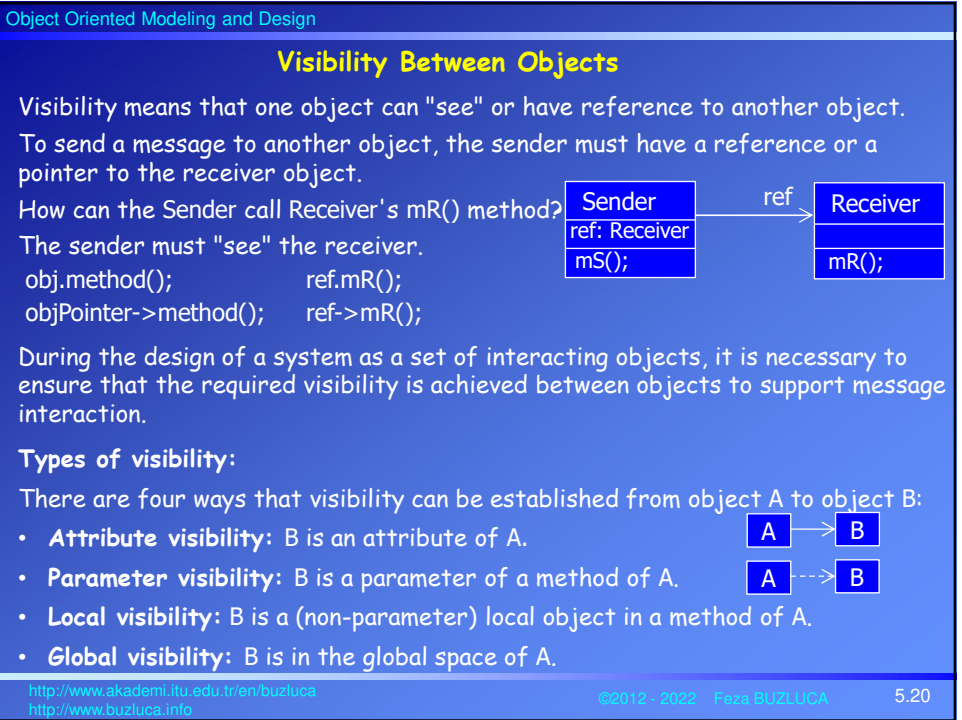

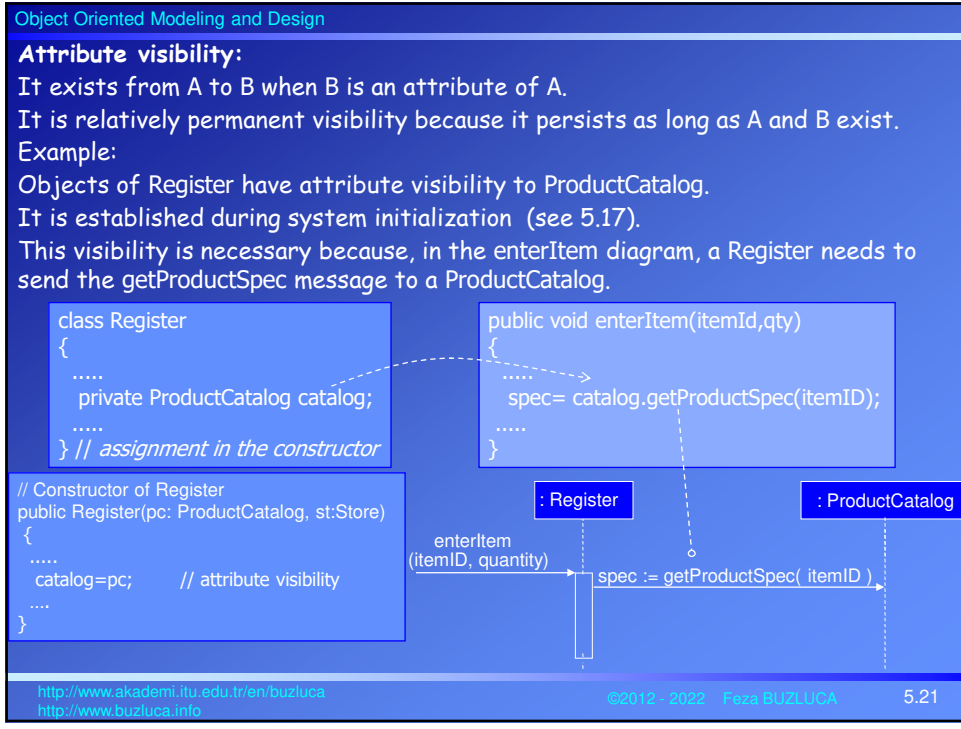

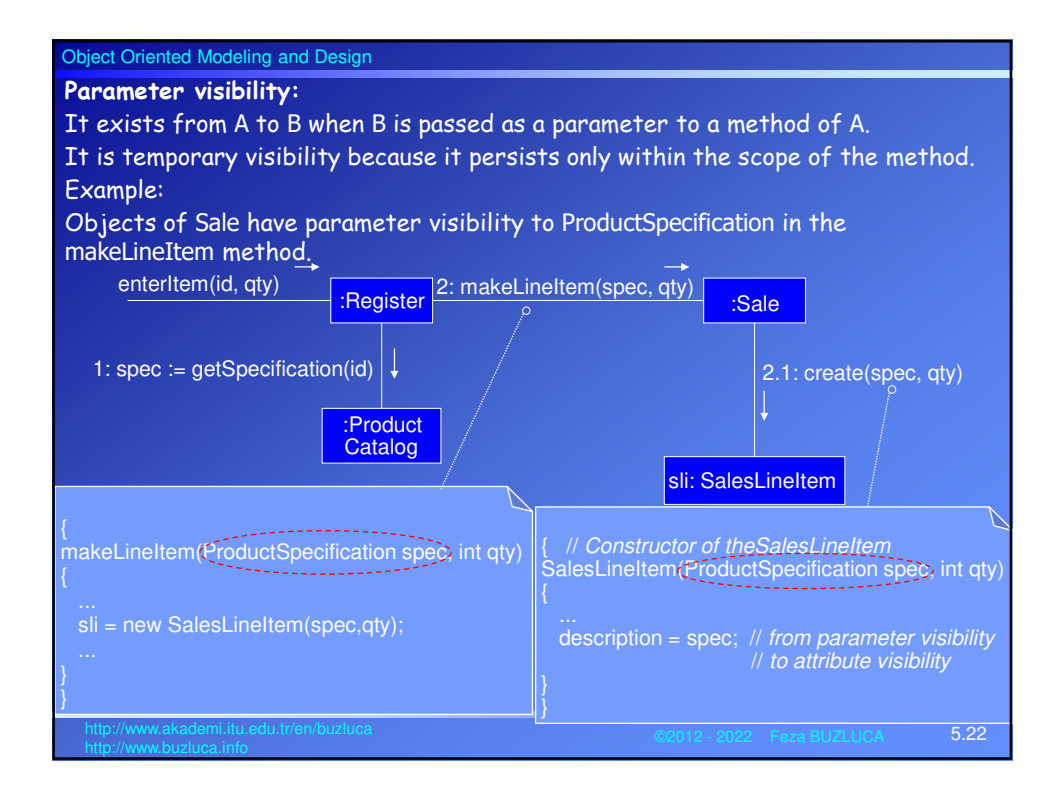

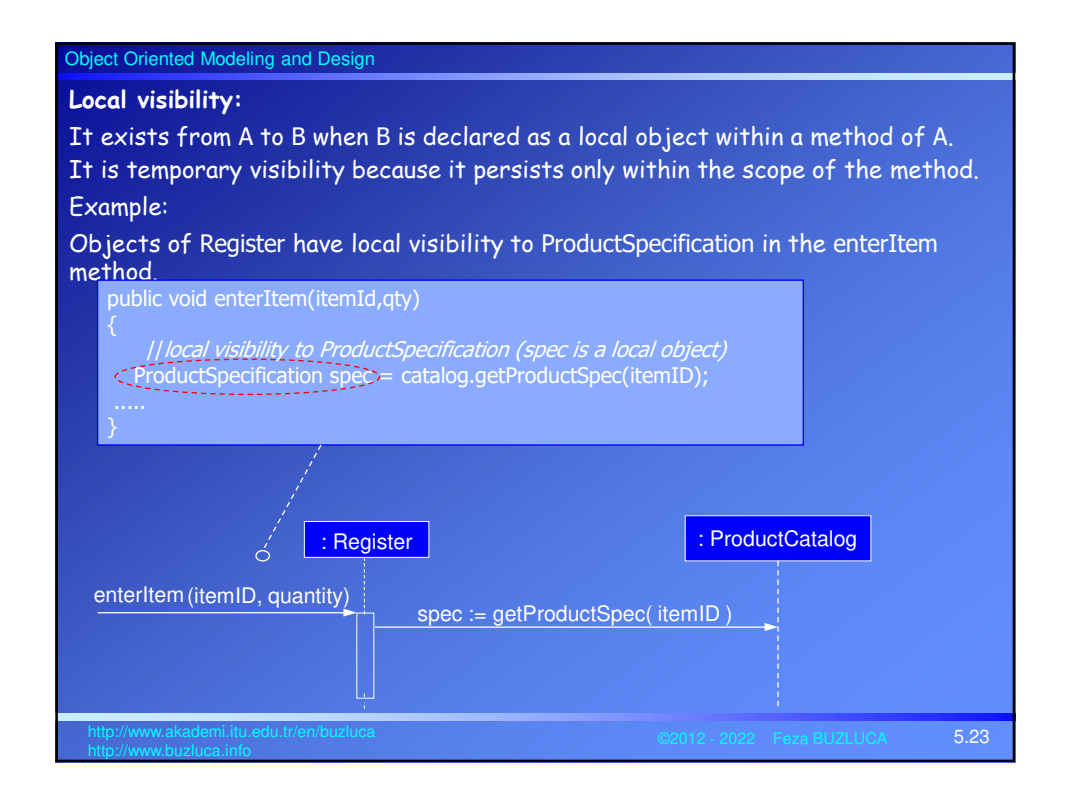

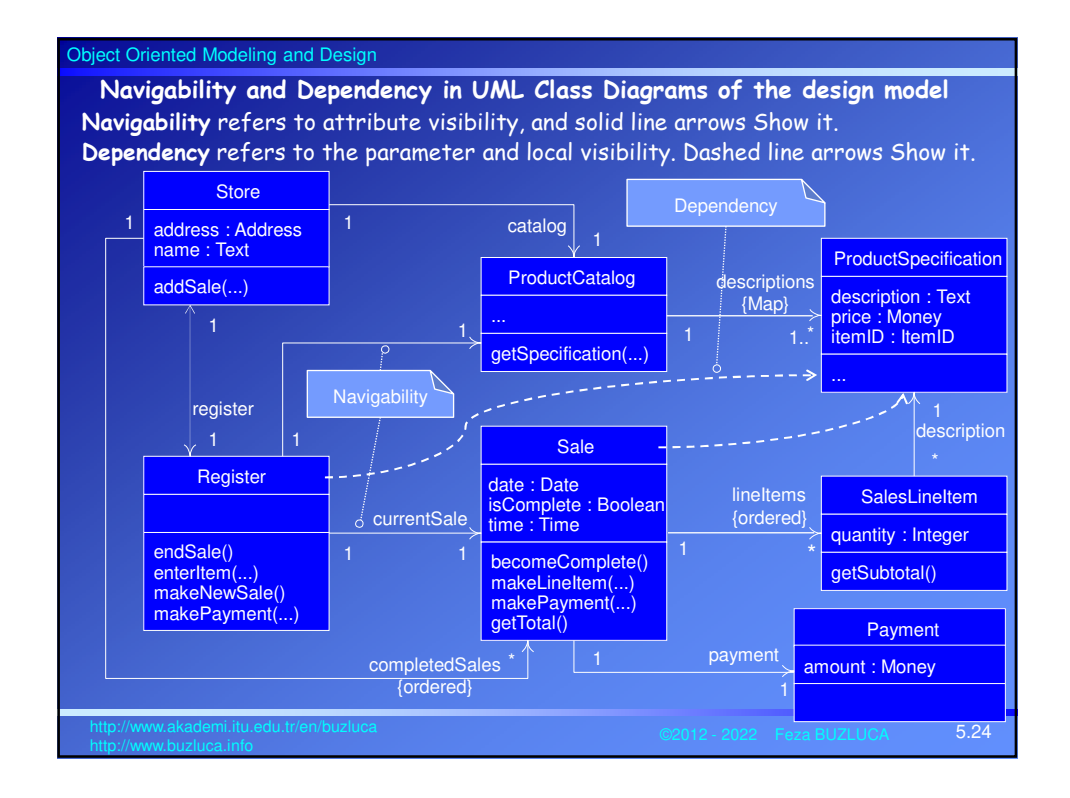

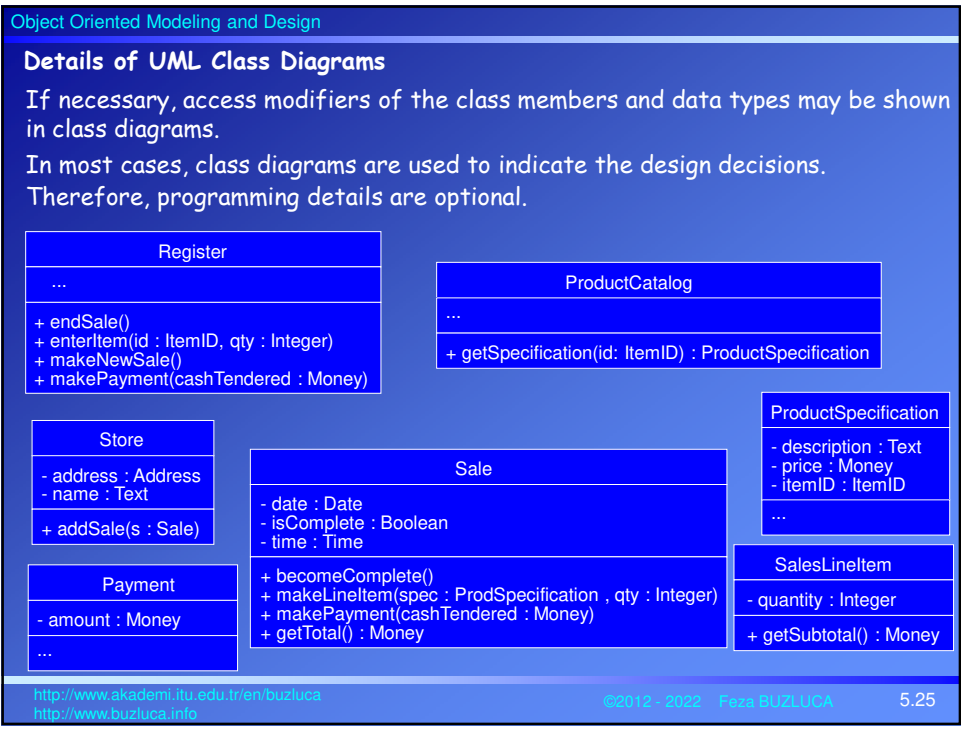